# **server01.fablab-karlsruhe.de**

Hetzner CX10 - 4,64€ 1Core, 1GB Ram, 25GB SSD

## **Allgemein**

Webserver - Apache 2.4, php-fpm 5.6, fcgi Zur Installation und Verwaltung werden die Scripte von debauers Firma genutzt: <https://github.com/Rackmonkey/scripts>

Derzeit laufen die folgenden Dienste:

- [Homepage fablab-karlsruhe.de](http://fablab-karlsruhe.de)
- [Wiki fablab-karlsruhe.de](http://wiki.fablab-karlsruhe.de)

### **neuen vHost anlegen**

**Script:** setup domain.py **default output:**

```
root@Debian-87-jessie-64-minimal ~/scripts # python setup_domain.py
usage: setup domain.py [-h] [-n HOME] -d DOMAIN
setup_domain.py: error: argument -d/--domain is required
```
**Beispiel:** python setup\_domain.py -d www.rackmonkey.de

**Erklärung:** Der Script führt folgende Funktionen aus

```
create www user(domain, homeRoot) # legt user an mit homeroot in
/home/username
create www home(domain, homeRoot) # legt eine ordnerstruktur in
/home/username/ an
fpmPort = get_highest_fpm_port() # erfragt den höhsten freien fpm Port
add apache vhost(domain,homeRoot,fpmPort) # erstellt die Apache Config
add phpfpm conf(domain,homeRoot,fpmPort) # erstellt die php fpm Config
enable apache site(domain) # vhost aktivieren und apache reloaden
```
#### **Informationen zum Server selbst**

#### **Wordpress**

## **Installierte Plugins**

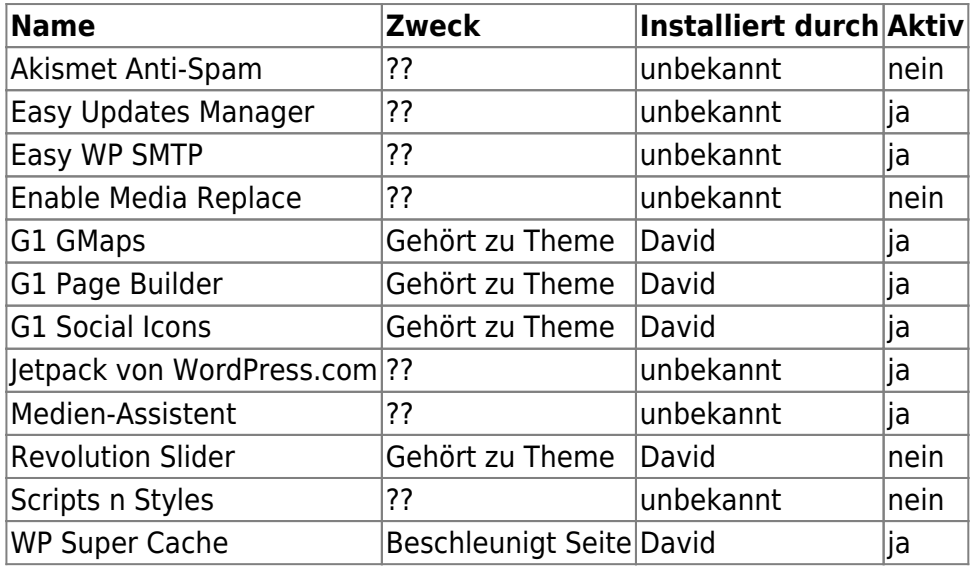